**AutoCAD Keygen Free [32|64bit]**

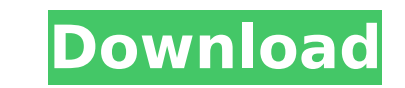

## **AutoCAD Crack**

AutoCAD is a commercial computer-aided design (CAD) and drafting software application. Developed and marketed by Autodesk, AutoCAD was first released in December 1982 as a desktop app running on microcomputers with interna commercial CAD programs ran on mainframe computers or minicomputers, with each CAD operator (user) working at a separate graphics terminal. AutoCAD is also available as mobile and web apps. Click on an AutoCAD product belo was first developed for the Apple II family of computers, but was only released for Apple IIe and IIc, as Apple II was discontinued in 1983. Originally available as a standalone application, AutoCAD was later integrated in market that wasn't quite as widespread as it is today. "It was originally aimed at a market that was very, very small," Autodesk president Michael Buckwalter tells CNET. He says that the mainstream market of CAD and drafti market, but for AutoCAD's first 10 years of existence it was not that way," Buckwalter says. Early on, AutoCAD was licensed to only a small number of companies. Autodesk's first release of AutoCAD was limited to two compan CAD. "When we started, our initial customers were those two," Buckwalter says. By 1985, AutoCAD was no longer a "standalone" application and was distributed as part of the Macintosh system. That year, AutoCAD was also rele PCs in 1989, and in the UK the same year. The first release for personal computers (PCs) outside of the U.S. was in 1991. In 1995, AutoCAD was released for the Mac platform, and in 1998, Autodesk officially announced that have become familiar with the application. Today, AutoCAD is available for PCs, Macs, iOS devices, and Android devices. A Brief History of Auto

The original AutoCAD was written in Turbo Pascal, using MS-DOS APIs. In later years, development of AutoCAD was moved to Autodesk's Maya division. On June 10, 2006, Autodesk released AutoCAD 2008, a complete rewrite of the available on Windows, Linux, and Mac OS X platforms. It includes a complete rewrite of the graphic user interface, a rewritten and enhanced command interpreter, a new version of the native drawing engine, a new integrated format, and a new native PDF format. AutoCAD 2008 had a beta version available in 2006. AutoCAD 2008 received a "Silver" certification from the Software Quality Award (SQA). In July 2007, Autodesk released AutoCAD 2009. It large number of new features and enhancements, making it the "biggest release since AutoCAD 2004." Unlike the 2008 release, it is not available for download, but is instead available only through authorized Autodesk Resell AutoCAD 2009 with Autodesk Essentials 2011 technology. In March 2009, Autodesk launched AutoCAD 2010. AutoCAD 2010 includes new features, enhancements, and improvements. The new drawing environment has been completely rede command interpreter, and a new native command tool set. This version is the first to be completely 64-bit. In May 2011, Autodesk launched AutoCAD LT 2011 for the first time. AutoCAD LT 2011 combines AutoCAD R14. AutoCAD LT and is a standalone edition of AutoCAD LT and AutoCAD. AutoCAD LT 2011 is capable of creating, editing, and rendering 2D and 3D drawings. In November 2013, Autodesk released AutoCAD 2013. The software is based on the same AutoCAD 2014. AutoCAD 2014 is based on the same architecture as AutoCAD 2013. In January 2016, Autodesk released AutoCAD 2015 ca3bfb1094

#### **AutoCAD Crack + (LifeTime) Activation Code X64 [Latest-2022]**

## **AutoCAD Crack+ Keygen For (LifeTime) [Latest-2022]**

Export the file in the folder in which we saved it (This is the file you downloaded). Set the Driver (Developer) We will use this function to compare and verify the key, either when starting the installation or when checki other two files. Go to the line "Autocad.RegisterServiceProviderKey" Type the license key in the box and then click on the OK button. After this we can start installing Autodesk AutoCAD. Turn on the e-mail notification to Autocad.ini if it is still open and open the Autocad installer. When finished, click on the Yes button. When we start the installation, we are asked for our license key, which we put in the past. The installation will be c screen. We click on the Yes button to enable the activation, which will require us to enter our license key. This key is then stored in the Autocad.ini file that we opened before. After activating, we see a box that asks u have it connected. As mentioned before, we have to click on "OK" to close the box. Then we continue by choosing the language, and we can select whether or not we want to receive updates and what the default installation la installation. This installation will take about 30 minutes to finish. We then have to close Autocad and launch it again, to be able to use it. Register the new driver To register the Autocad, it is necessary to launch the it is necessary to insert the key that we put in the past. Click on the OK button and the registration will be finished. Close Autocad.ini if it is open and launch Autocad, we can verify that our driver has been successful screen.

#### **What's New In AutoCAD?**

Edit documents while automatically tracking changes. Quickly review changes, filter them to select changes to export, apply the changes to your drawing, and import the edits back into your drawing with one click. Easily dr apply a mark to any content in the text box. You can easily display and manipulate the user's drawing context in all new and existing annotations. (video: 1:36 min.) A new legend palette enables you to quickly find annotat layers, toolbars, and menu commands are still in use. For existing commands, Ribbon Controls provide a consistent look and feel. New commands have been added for handling existing parts. You can directly assign Ribbon Cont AutoCAD 2023 features Live Update capabilities. The new subscription center enables you to seamlessly download all new releases of AutoCAD, including updates for the software, plug-ins, add-ons, and other content. Updates Updating You can opt to automatically update AutoCAD as soon as a new release is available, or you can specify how often you want AutoCAD to check for updates. (video: 1:11 min.) Improved New tools and features added to yo enter the drawing unit and direction. CADTime: Set your own time zone using CADTime With CADTime, you can set your local time zone to match the current date and time. CADTime automatically adjusts your system time so that can also use CADTime to add special time values to your drawings to be displayed with special symbols. CADTime is designed to work with CADTime Numeric. The Numeric time display option allows you to specify the time displa minutes, and seconds. Option to Show Date You can enable the option to show the date in the command line of the editor. Line/Area Snap to Snap tool uses the line and area snapping options defined

# **System Requirements For AutoCAD:**

Minimum Requirements: Recommended Requirements: Additional Information: Recommended DPI: With the recently announced release of the eagerly anticipated patch, General Manager, John Dymott is in no doubt that the new studio into the underlying code to ensure that all the bugs are fixed. Many of the team members have played the game for months on end and would prefer that it be ready as soon as possible, but the patch is not expected to be rel

<https://thetraditionaltoyboxcompany.com/wp-content/uploads/2022/07/finbhes.pdf> <https://www.sitedirectory.biz/autocad-crack-for-windows> [https://onestopbd.shop/wp-content/uploads/2022/07/AutoCAD\\_\\_With\\_Registration\\_Code\\_WinMac.pdf](https://onestopbd.shop/wp-content/uploads/2022/07/AutoCAD__With_Registration_Code_WinMac.pdf) [http://classacteventseurope.com/wp-content/uploads/2022/07/AutoCAD\\_\\_Crack\\_\\_Registration\\_Code\\_Free\\_Latest\\_2022.pdf](http://classacteventseurope.com/wp-content/uploads/2022/07/AutoCAD__Crack__Registration_Code_Free_Latest_2022.pdf) <https://arlingtonliquorpackagestore.com/autocad-24-2-crack-final-2022/> <https://farmaciacortesi.it/autocad-2019-23-0-crack-with-serial-key/> <http://cycloneispinmop.com/?p=63547> <https://www.place-corner.com/autocad-crack-with-serial-key-april-2022/> <http://yotop.ru/2022/07/24/autocad-crack-2022-latest-3/> <https://www.newportcyclespeedway.co.uk/advert/autocad-20-0-crack-free-download-pc-windows/> <https://coleccionohistorias.com/2022/07/24/autocad-2023-24-2-serial-key-win-mac/> <https://autodjelovicg.com/advert/autocad-crack-april-2022/> <https://nextgenbioproducts.com/wp-content/uploads/2022/07/AutoCAD-18.pdf> <https://sellandbuyitsolution.com/wp-content/uploads/2022/07/AutoCAD-59.pdf> <https://gracehillchatham.com/wp-content/uploads/2022/07/AutoCAD-7.pdf> <https://womss.com/autocad-mac-win-latest-2022-2/> <https://classifieds.cornerecho.com/advert/autocad-2018-22-0-crack-with-registration-code-2022/> <https://hotelforestia.fr/?p=36547> <http://sourceofhealth.net/2022/07/24/autocad-crack-69/> <https://sciencetrail.com/wp-content/uploads/2022/07/temcnei-1.pdf>